## Fichier:Lampe méduse Diapositive37.JPG

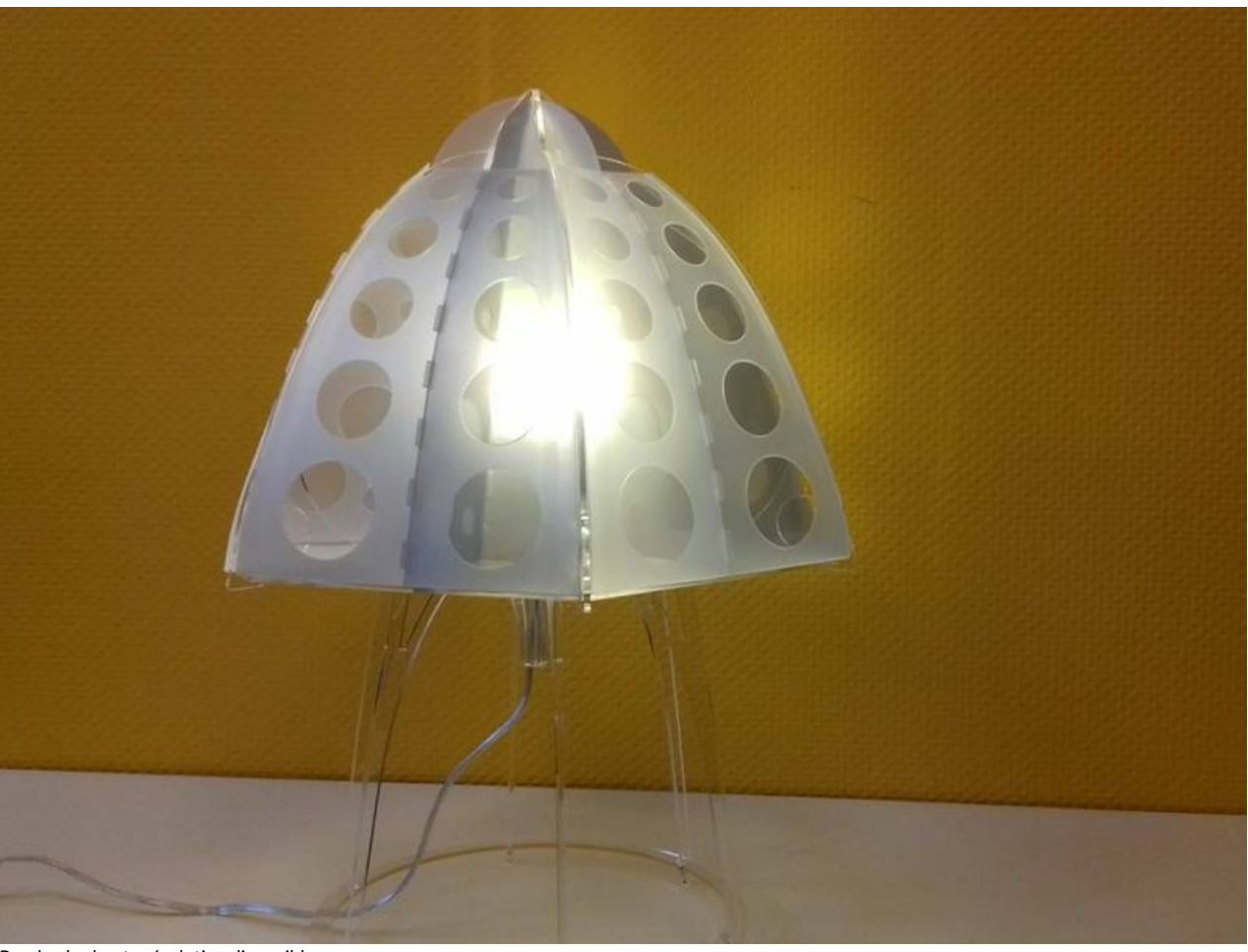

Pas de plus haute résolution disponible.

[Lampe\\_méduse\\_Diapositive37.JPG](https://wikifab.org/images/6/62/Lampe_m%25C3%25A9duse_Diapositive37.JPG) (800 × 600 pixels, taille du fichier : 48 Kio, type MIME : image/jpeg) Fichier téléversé avec MsUpload on [Lampe\\_méduse](https://wikifab.org/wiki/Lampe_m%25C3%25A9duse)

## Historique du fichier

Cliquer sur une date et heure pour voir le fichier tel qu'il était à ce moment-là.

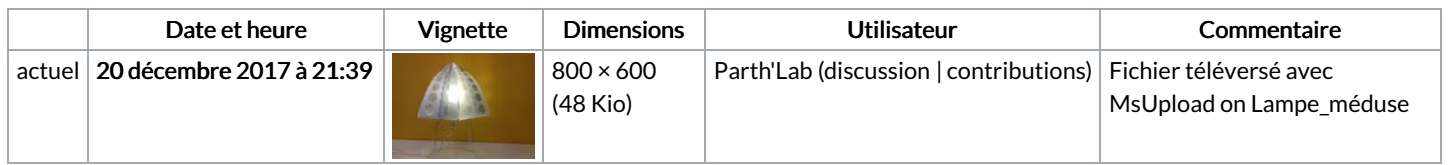

Vous ne pouvez pas remplacer ce fichier.

## Utilisation du fichier

Le fichier suivant est un doublon de celui-ci (plus de [détails](https://wikifab.org/wiki/Sp%25C3%25A9cial:Recherche_fichier_en_double/Lampe_m%25C3%25A9duse_Diapositive37.JPG)) :

[Fichier:Lampe](https://wikifab.org/wiki/Fichier:Lampe_m%25C3%25A9duse_lampe_meduse.JPG) méduse lampe meduse.JPG

Aucune page n'utilise ce fichier.

## Métadonnées

Ce fichier contient des informations supplémentaires, probablement ajoutées par l'appareil photo numérique ou le numériseur utilisé pour le créer. Si le fichier a été modifié depuis son état original, certains détails peuvent ne pas refléter entièrement l'image modifiée.

Date de modification du fichier 20 décembre 2017 à 21:38